#### Methods for Initial Scenario Modeling

**Cedar Morton, Don Robinson, Frank Poulsen, Alex Tekatch, Ira Sutherland, Graham Mushet** April 10, 2024

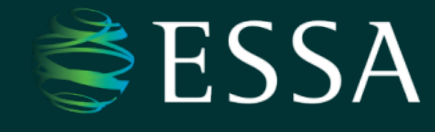

# Outline

- Introduction (3min)
- Model Process Overview (5min)
- Prepare Inputs & Simulate Key Processes (20min)
- Post-Processing & Outputs (5min)
- Scenarios Review & Questions

# Today's Goal

• Continue building understanding about how the forest carbon modeling works to aid in informing voting decisions about management scenarios

# Selected modeling tool

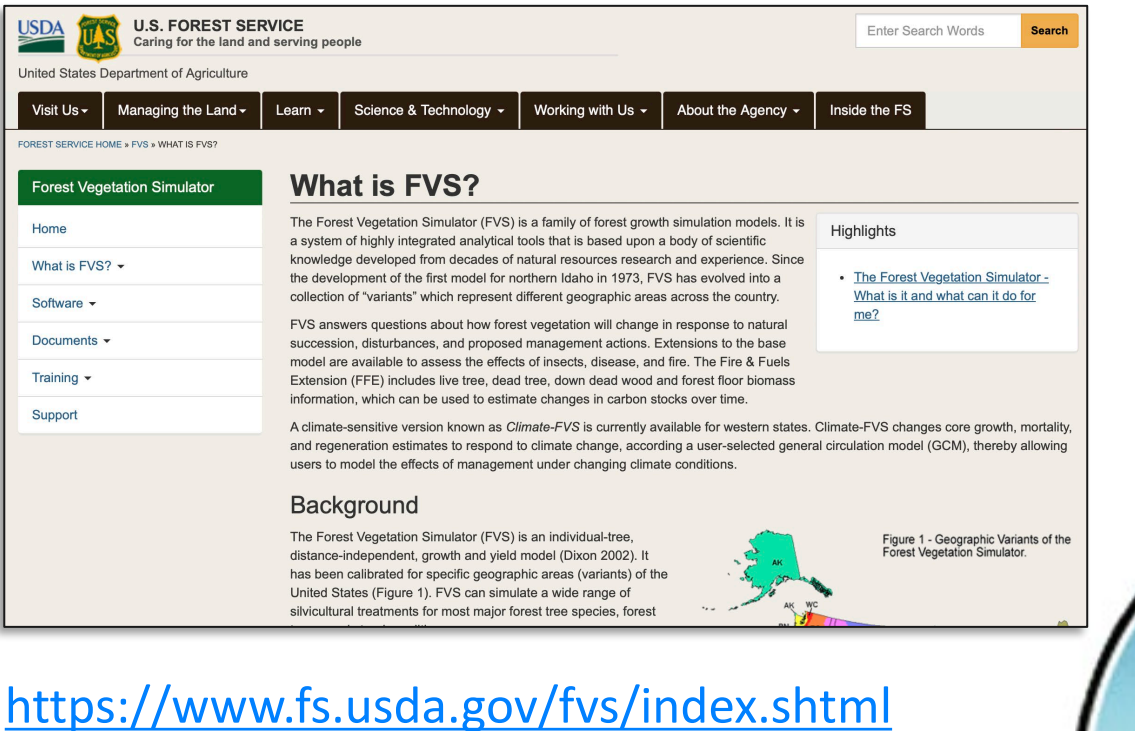

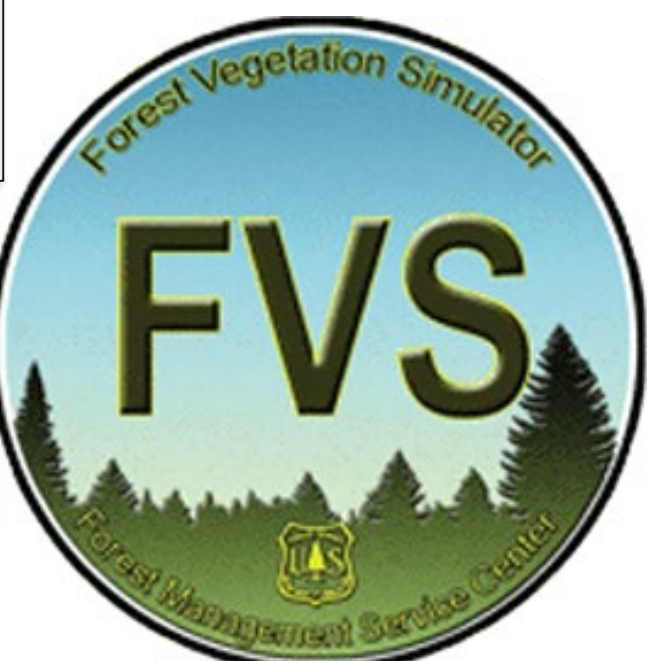

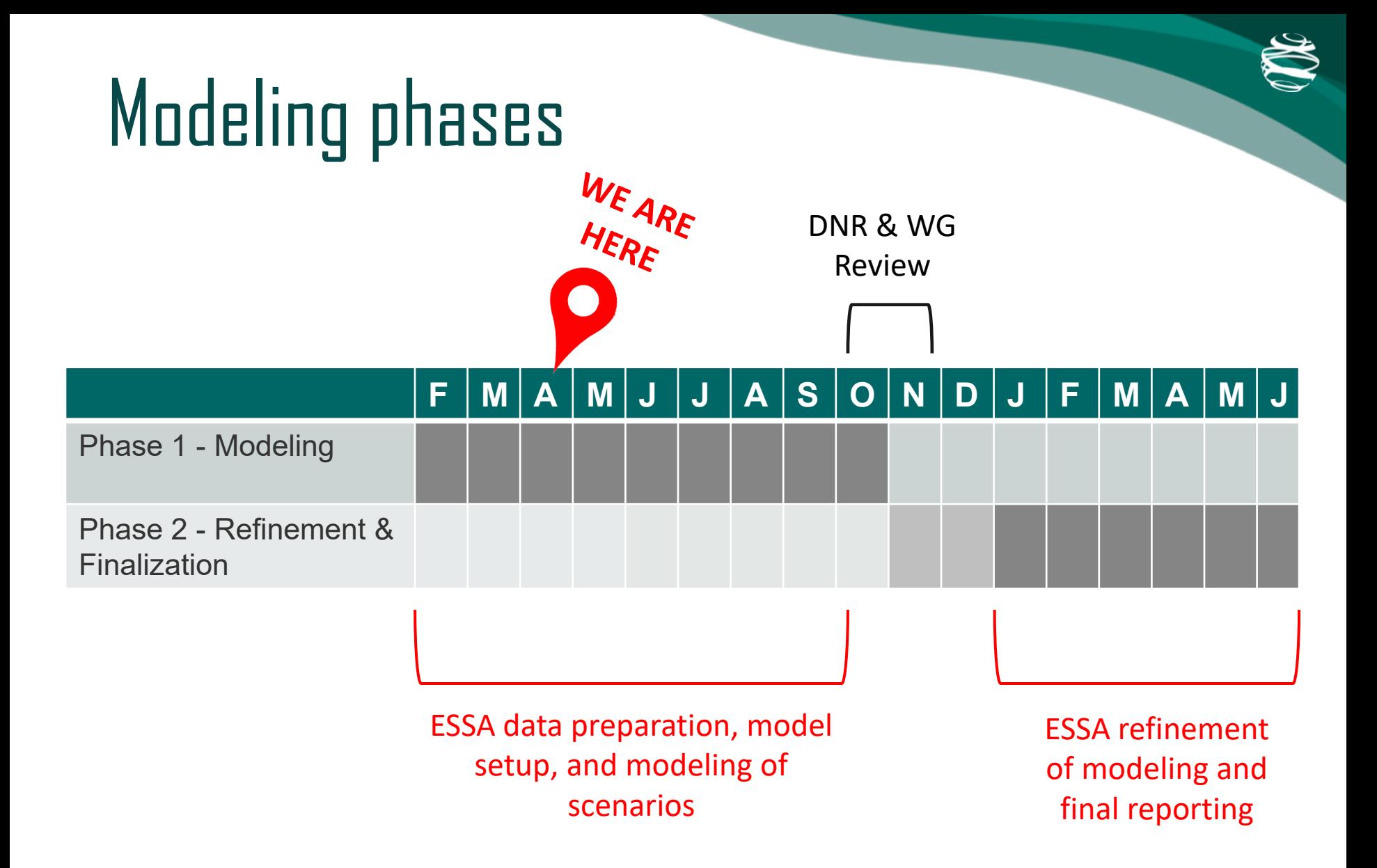

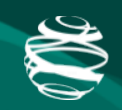

### Basic Model Process

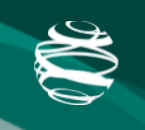

#### PREPARATION MODELING RESULTS

Initialization Simulation

Outputs and

Post-processing

Prepare Inputs

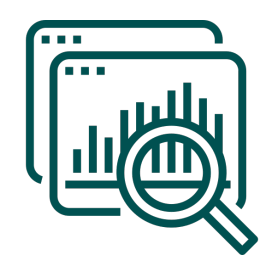

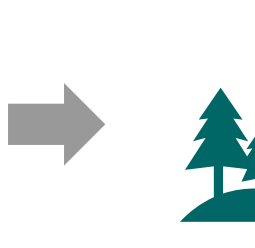

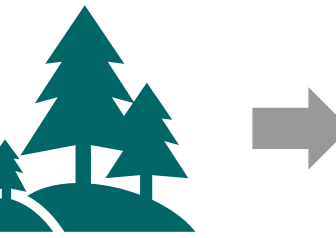

**Stand** 

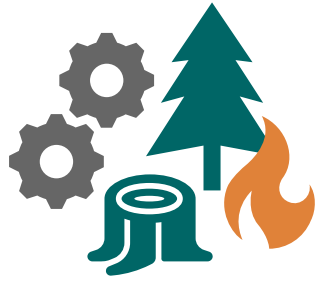

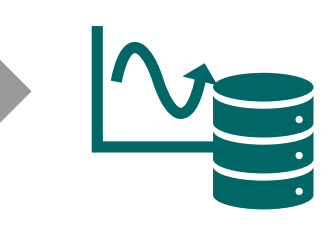

- Growth
- Carbon fluxes
- **Disturbance**
- Harvest
- Silviculture

Preparation data icon by monkik

#### PREPARATION MODELING RESULTS

Prepare Inputs

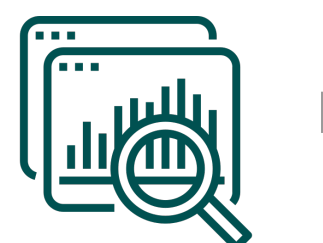

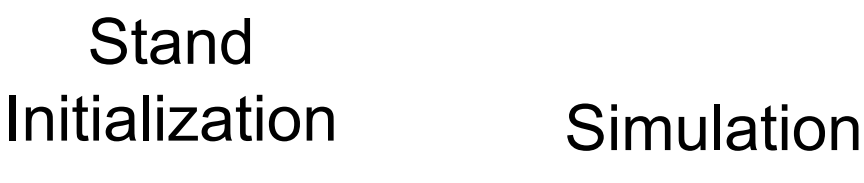

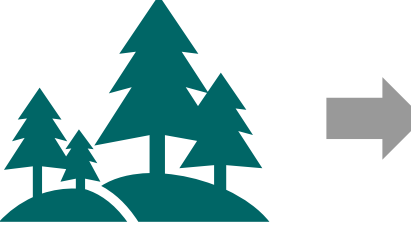

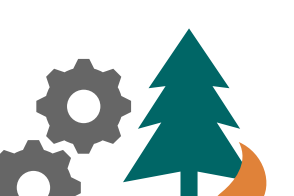

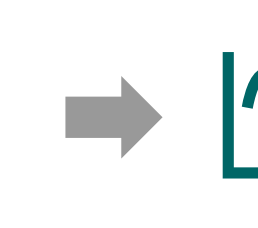

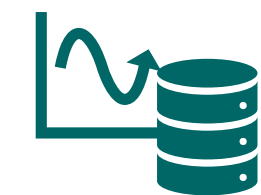

Post-

processing

- Growth
- Carbon fluxes
- **Disturbance**
- Harvest
- Silviculture

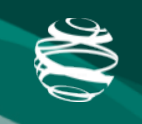

#### Postprocessing PREPARATION | MODELING | RESULTS

Prepare

Inputs

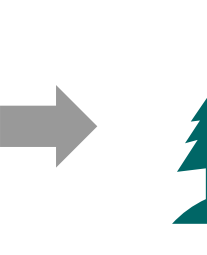

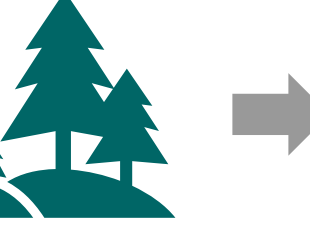

Initialization Simulation

**Stand** 

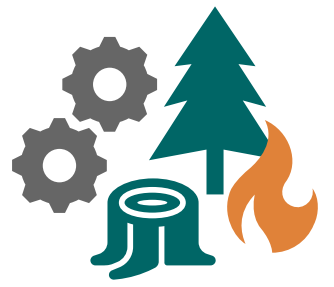

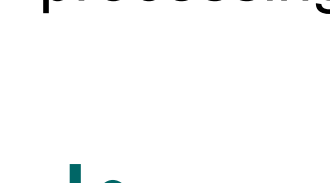

- Growth
- Carbon fluxes
- **Disturbance**
- Harvest
- Silviculture

**WHAT WE WANT TO TALK ABOUT TODAY**

9

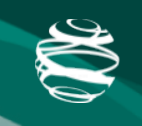

#### PREPARATION | MODELING | RESULTS

Prepare Inputs

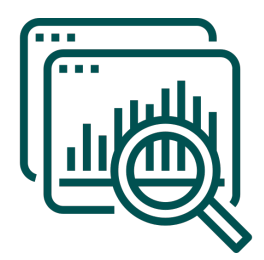

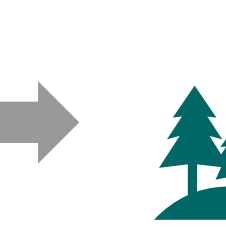

**FOCUSING ON** 

**HOW?**

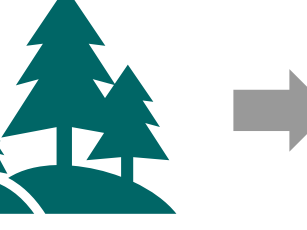

Initialization Simulation

**Stand** 

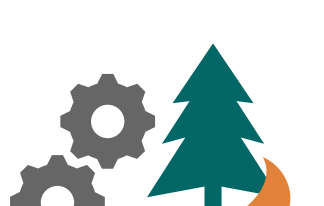

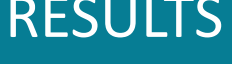

Postprocessing

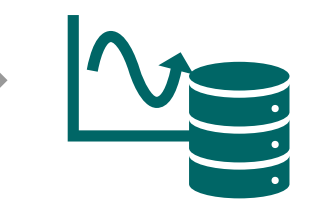

- Growth
- Carbon fluxes
- **Disturbance**
- Harvest
- Silviculture

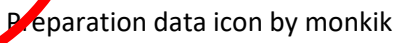

10

**FOCUSING ON** 

**HOW?**

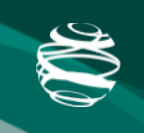

Post-

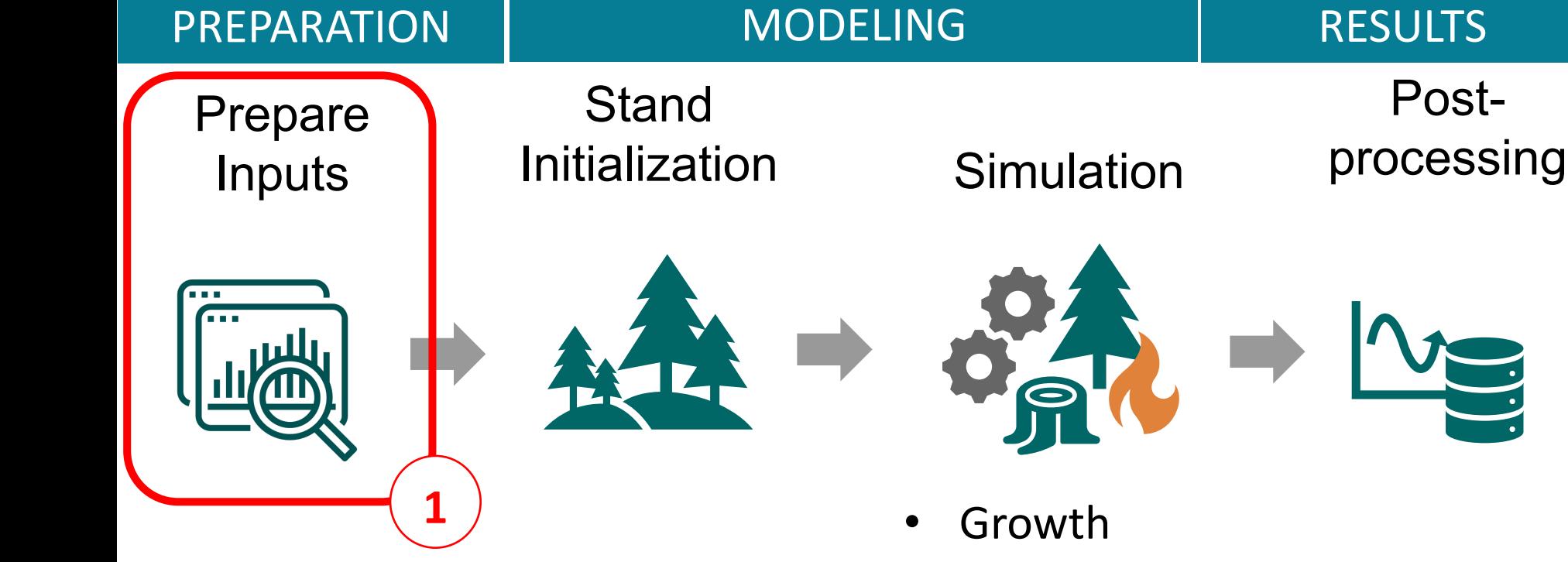

- Carbon fluxes
	- **Disturbance**
	- Harvest
	- Silviculture

11

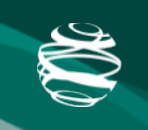

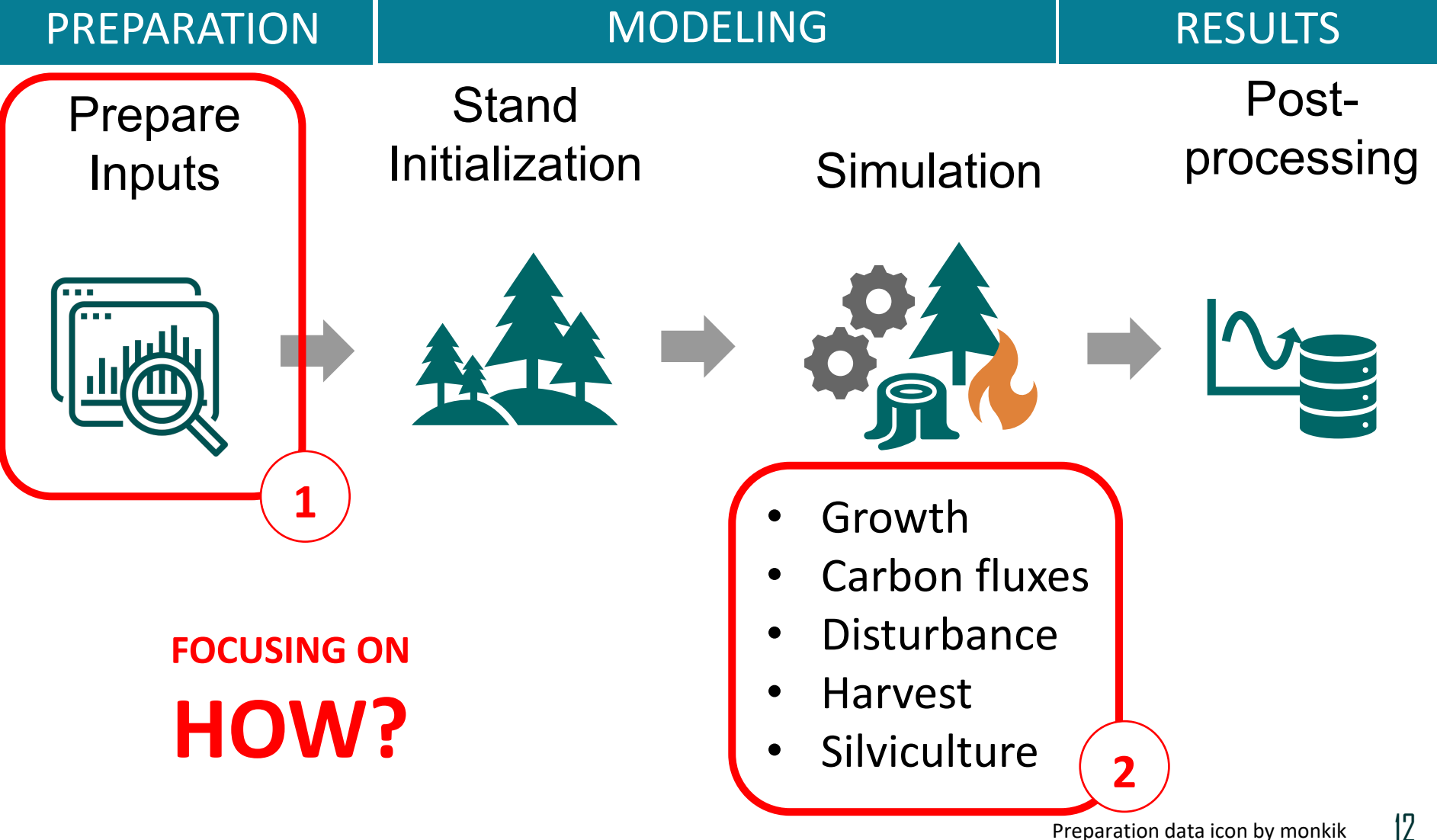

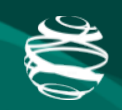

## Prepare Inputs

# Main Inputs

#### **External Data**

- Study area boundary
- Forest inventory
- Historical disturbance
- Land use boundaries
- Habitat mgmt. boundaries
- Deferrals
- Harvest limits

#### **Internal Configuration**

- Tree growth
- Harvest
- Silviculture
- Natural disturbance
- Climate change

# Study Area Boundary

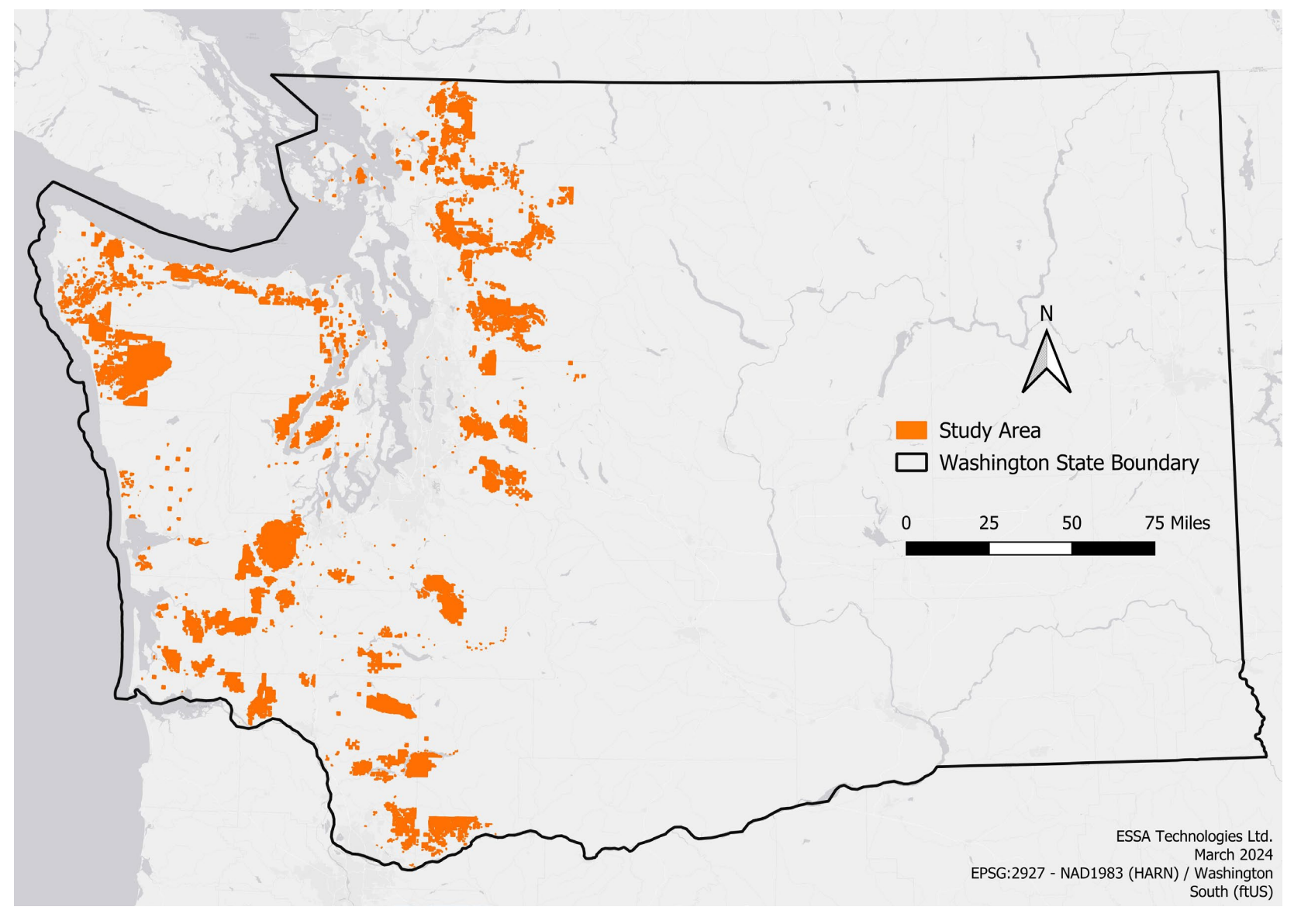

## Forest Inventory

- General stand and tree characteristics
- Spatial processing happens outside FVS

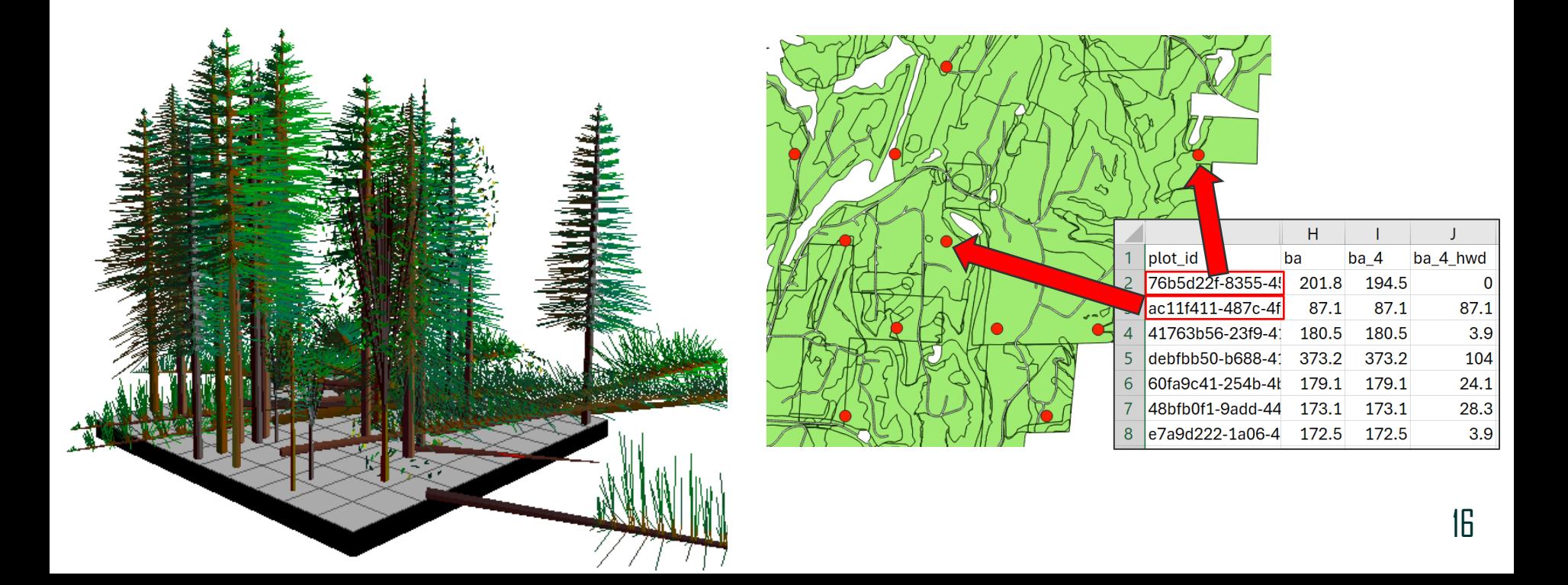

# Forest Inventory

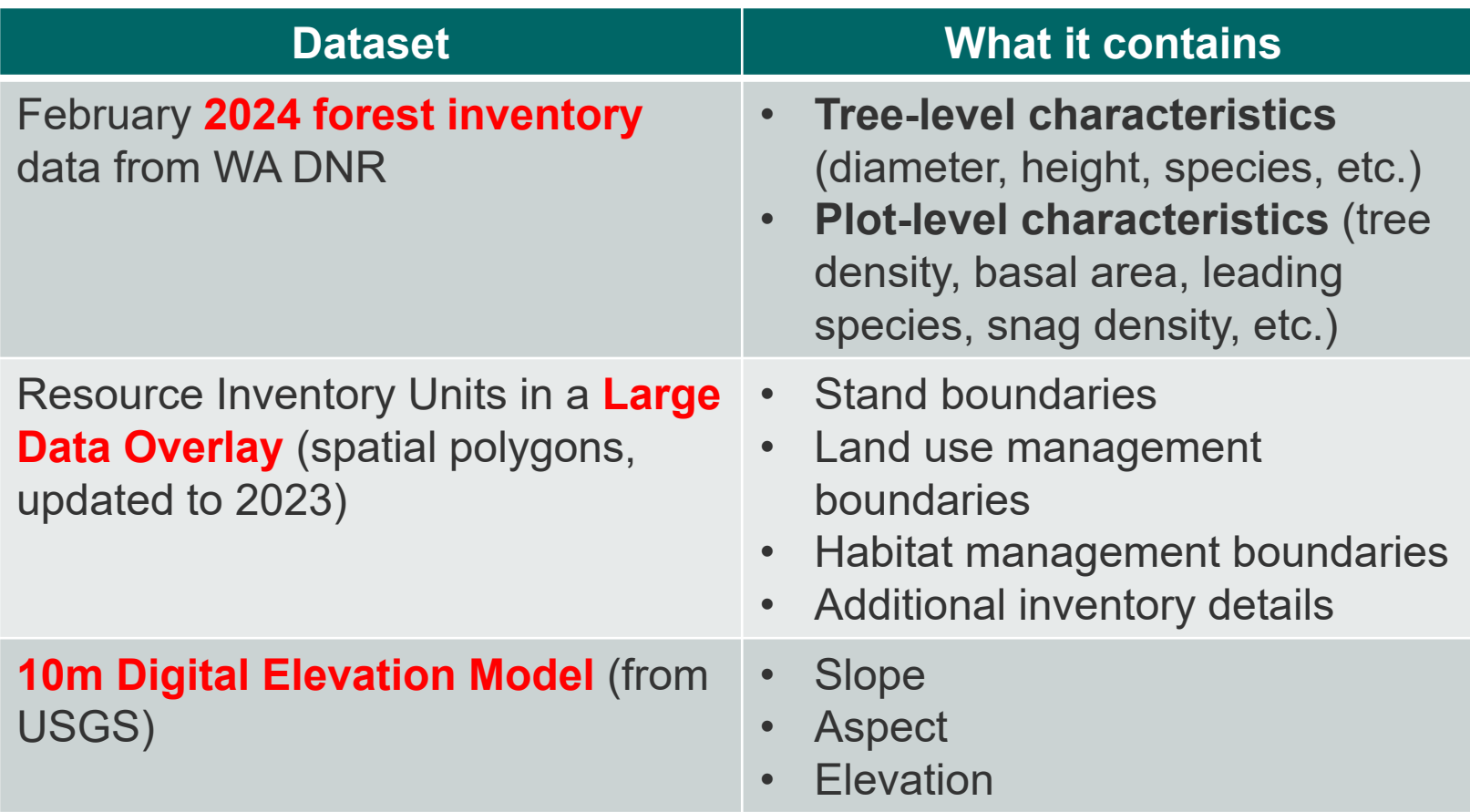

# Harvest & Silviculture Rules

- Control harvesting and thinning
- Control replanting
- Stop-restart described later

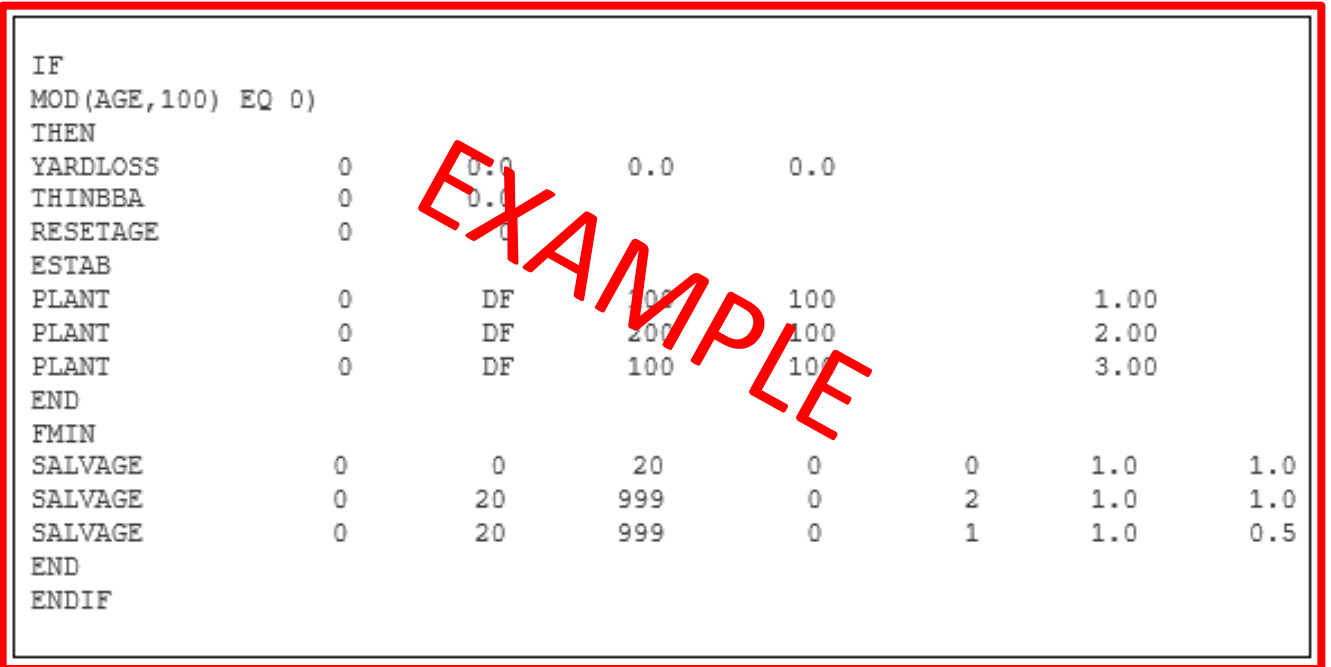

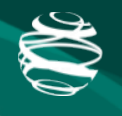

# Land Use and Habitat Management **Boundaries**

- Provided by DNR
- Part of the Large Data Overlay (LDO)

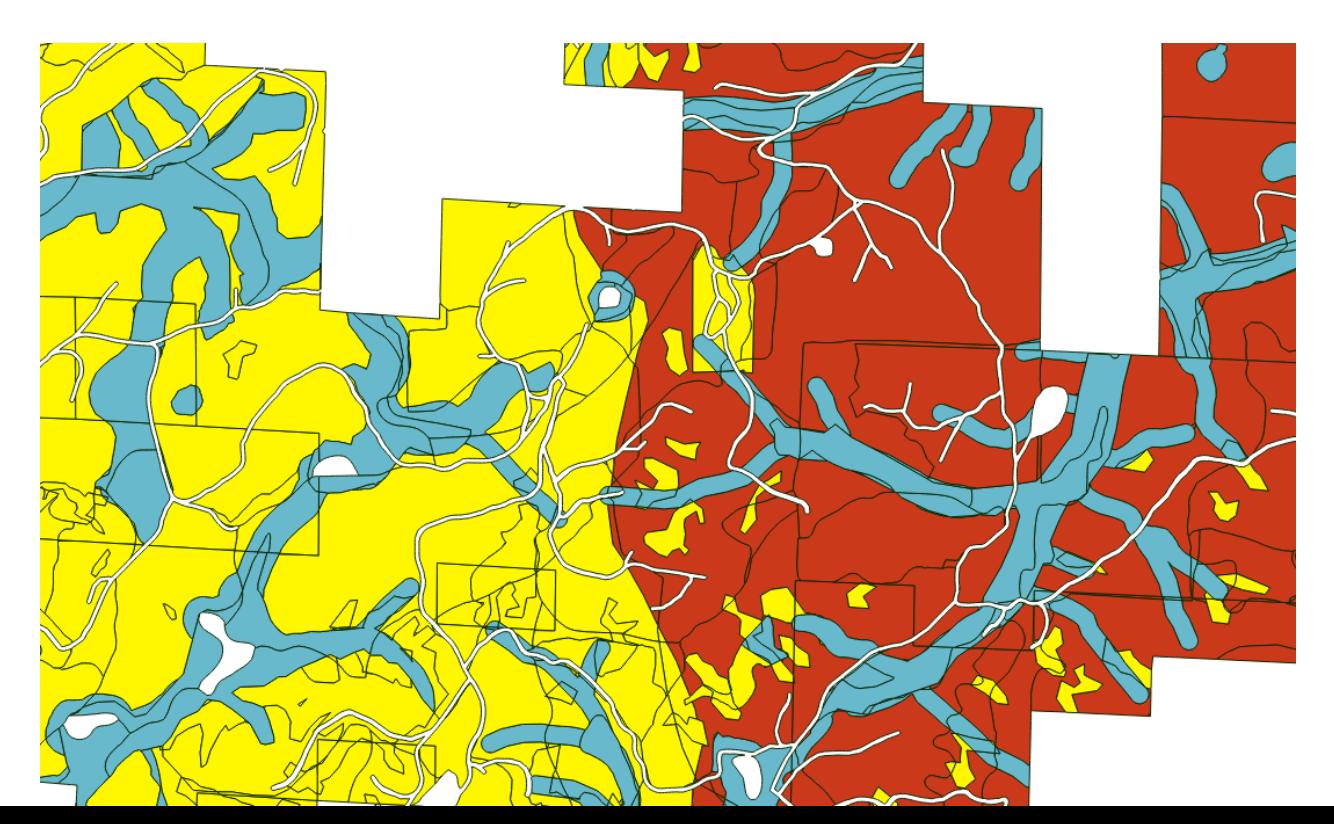

# Natural Disturbance

- Wildfire (fire return interval)\*, insect mortality (% basal area), blowdown
- Calculated from historical data and expected to change under RCP4.5
- Disaggregated by management class (GEM, upland, riparian)

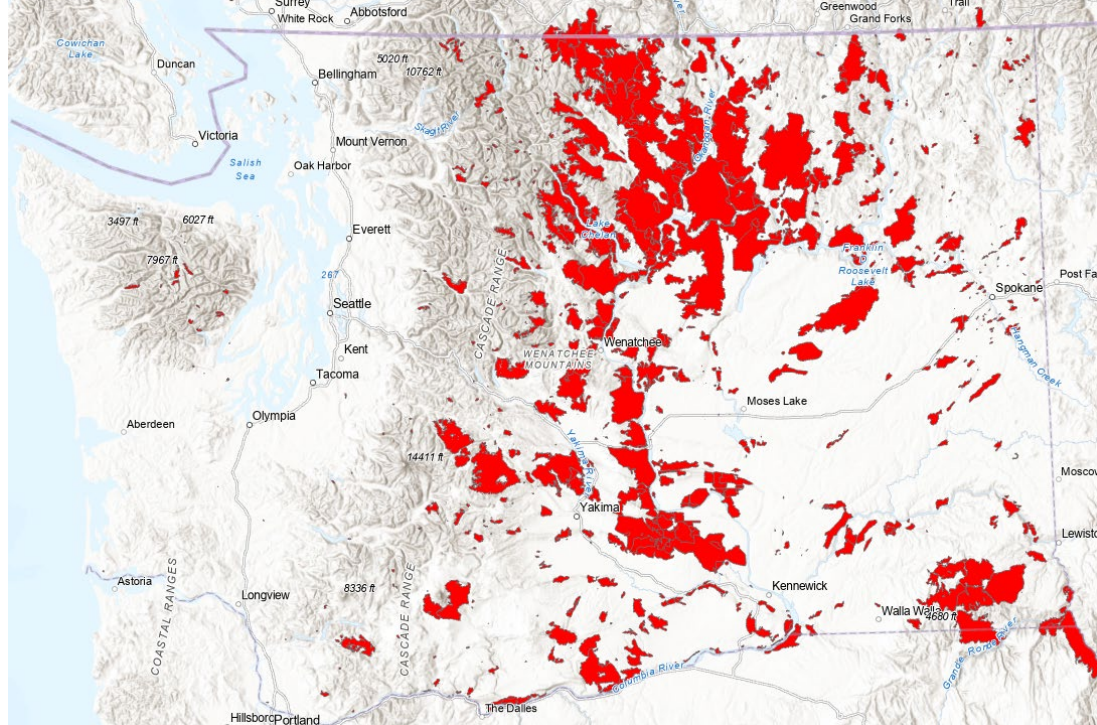

# Climate Change

- Climate-FVS default data for RCP4.5
- Ensemble of 17 General Circulation Models (GCM)
- Adjusted disturbance rates TBD

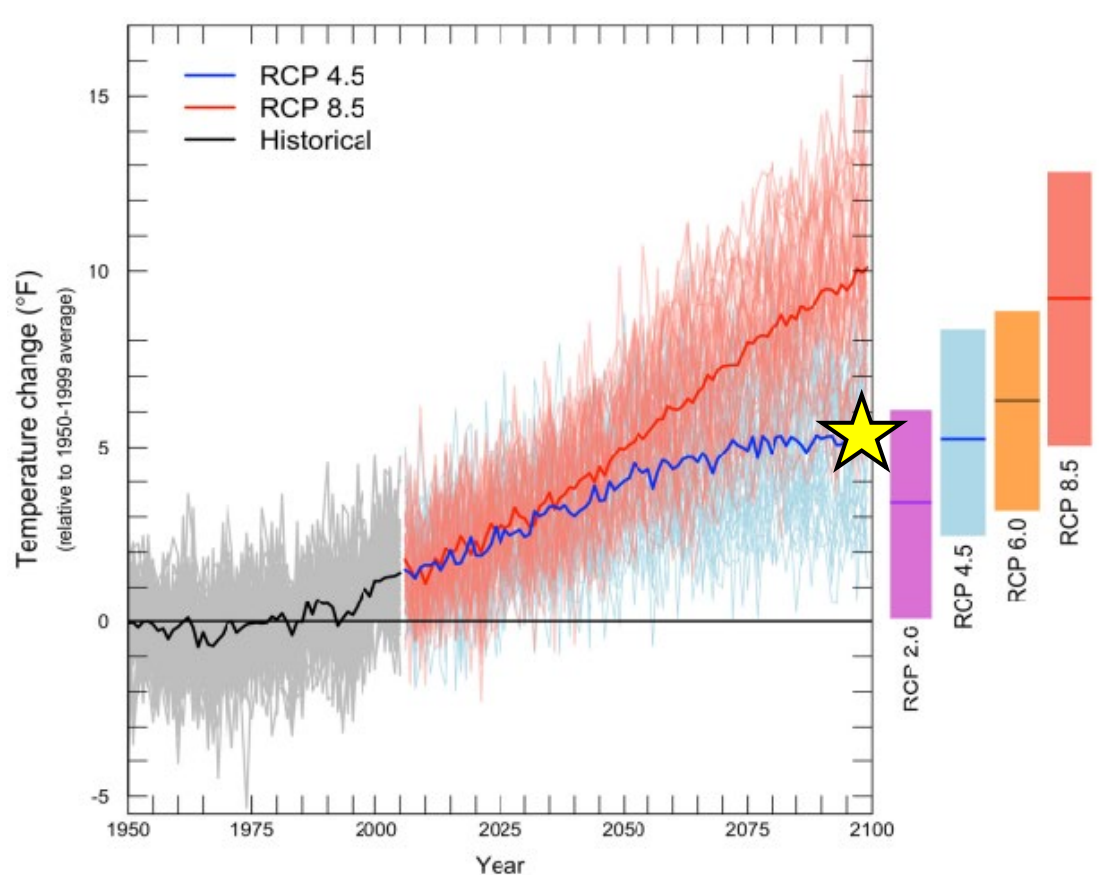

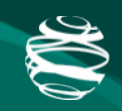

#### Stand Initialization

# Stand Initialization

- Generating initial forest conditions as a starting point
- Done using forest inventory data:
	- Tree diameter
	- Species
	- Density
	- Down wood

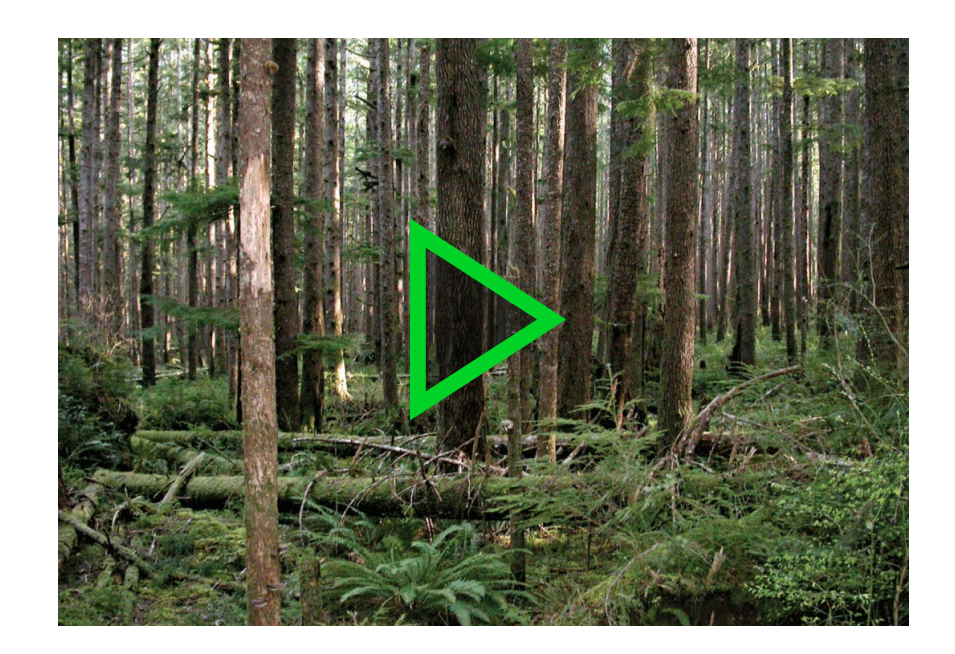

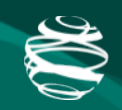

#### Model Simulation

# Rotation Length

- Can be done based on volume, age or year thresholds
- We will use volume (board feet) thresholds

Sample Yield Curve for Douglas Fir in Western Washington

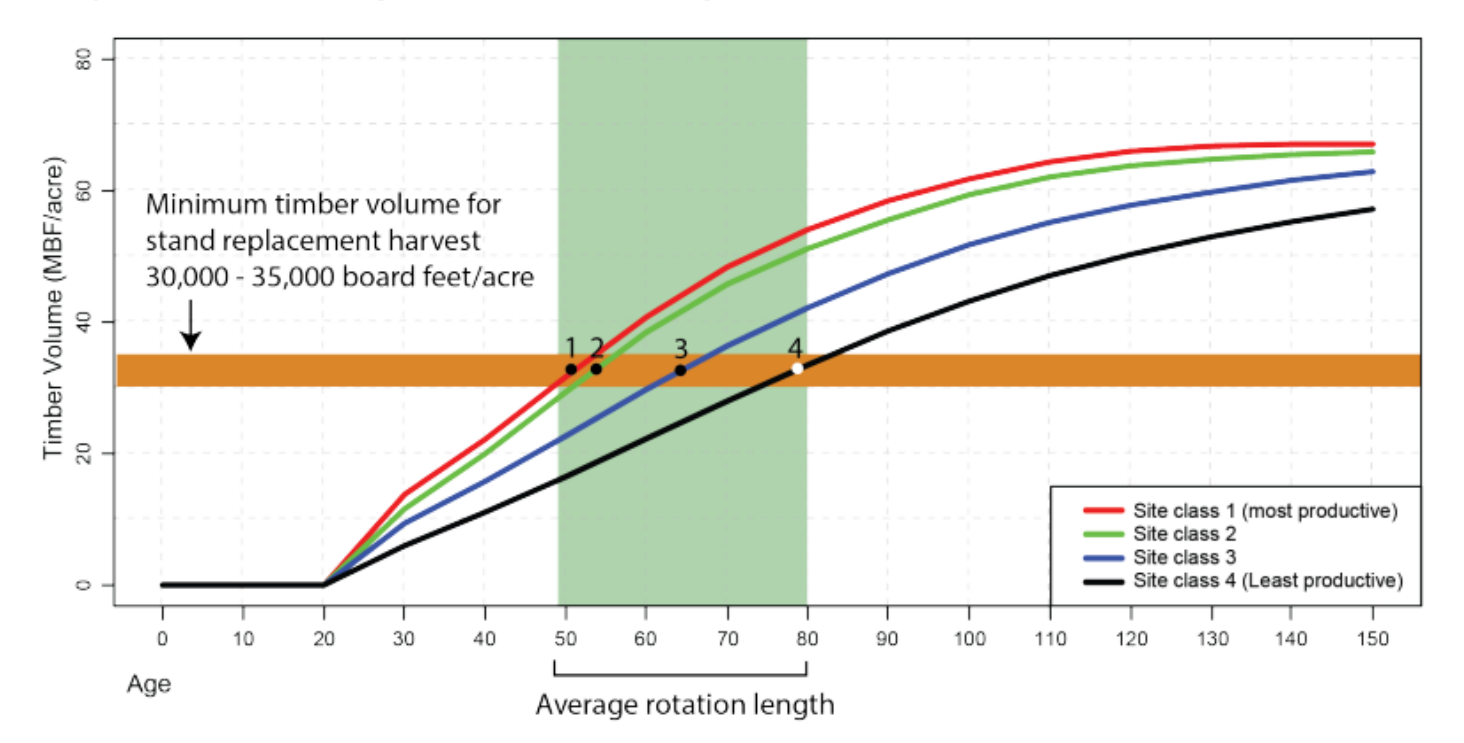

# **Thinning**

- Precommercial and commercial thinning to be implemented
- Eligibility for precommercial thinning could be by stand age, or using a volume or basal area threshold
- Eligibility for commercial thinning uses a BF threshold
- Commercial thinning is 30% removal

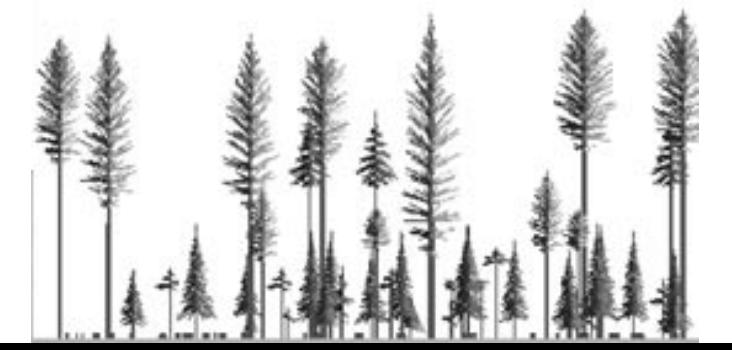

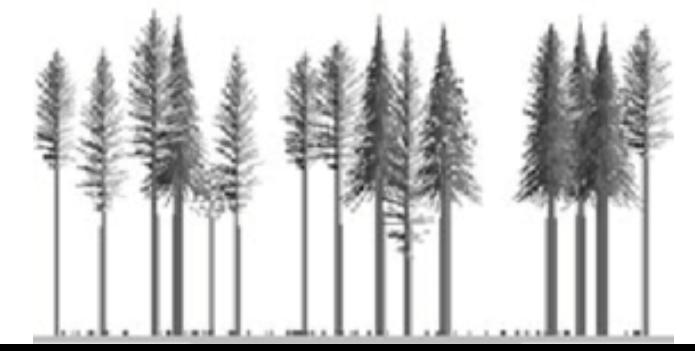

# Deferral

- Methods in progress
- DNR defines "structurally-complex" as:

*A forest in the 'botanically diverse' 'niche diversification' or 'fully functional' stage of stand development. Forests in these phases have varying sizes of trees, understory vegetation and lichen, downed wood and snags, etc.*

• Needs to be translated to FVS language

# **Regeneration**

- Planting (set density)
- Natural infill (following partial harvest)

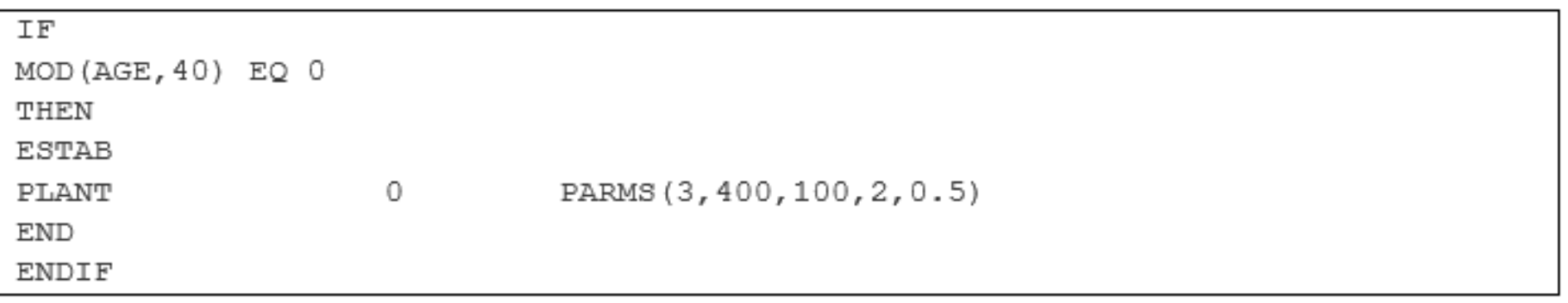

# Tree Growth

- Controlled by internal equations in FVS
	- Simulates diameter and height growth and changes in crown ratios
- Default growth parameters in FVS-PN variant
- Growth adjusted based on site conditions, disturbances and climate change

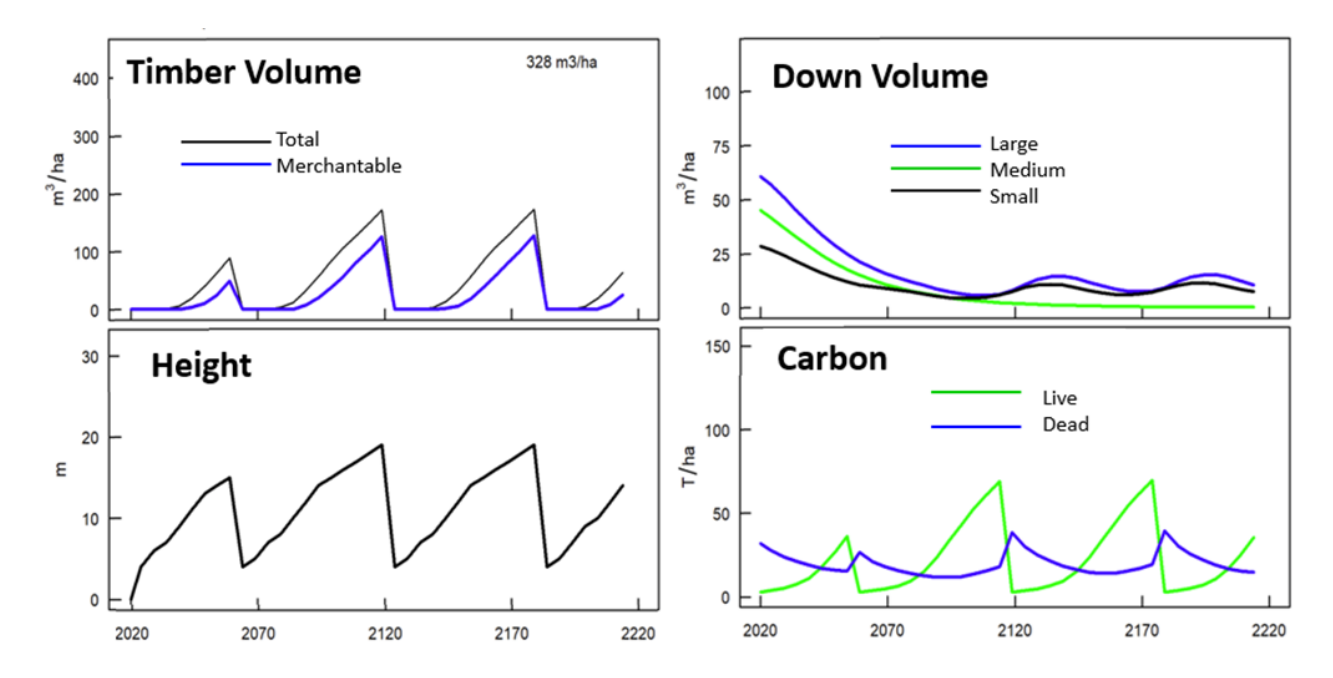

## Natural Disturbance

• Simulated using keywords in FVS and Fire and Fuels Extension

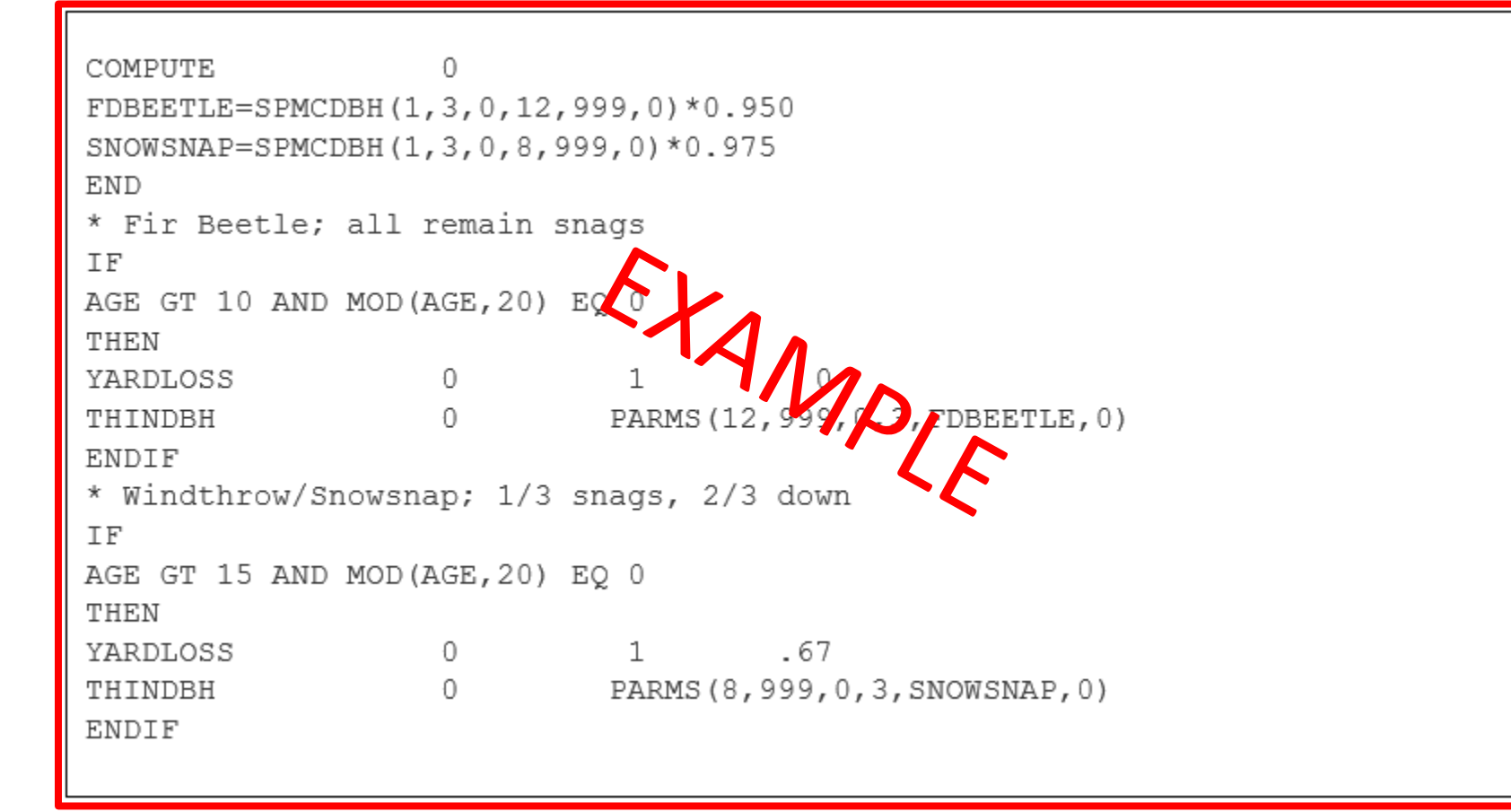

# Carbon Dynamics

Live biomass

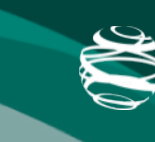

#### Above ground biomass

ငဝး်

 $\mathbb{R}$ Below ground biomass

#### Debris/Litter

Decomposition

Snags

Dead Organic Matter

**Roots** 

Mineral Soil

## Carbon Dynamics

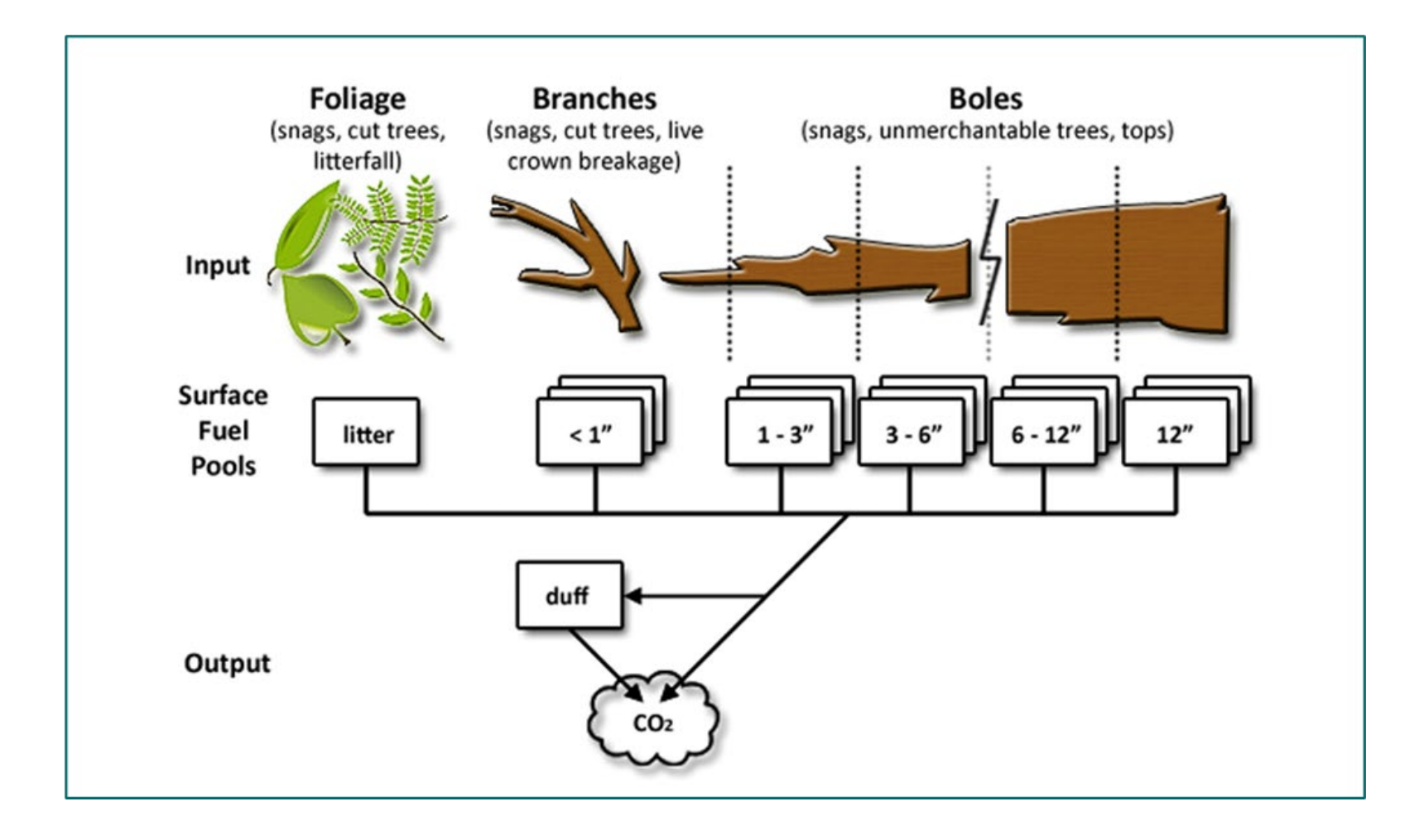

## Carbon Dynamics

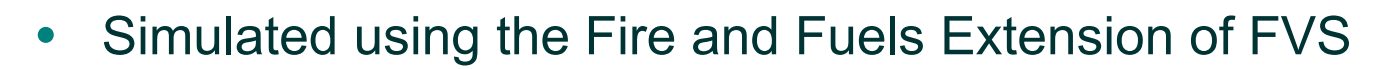

• Can produce carbon outputs for various pools

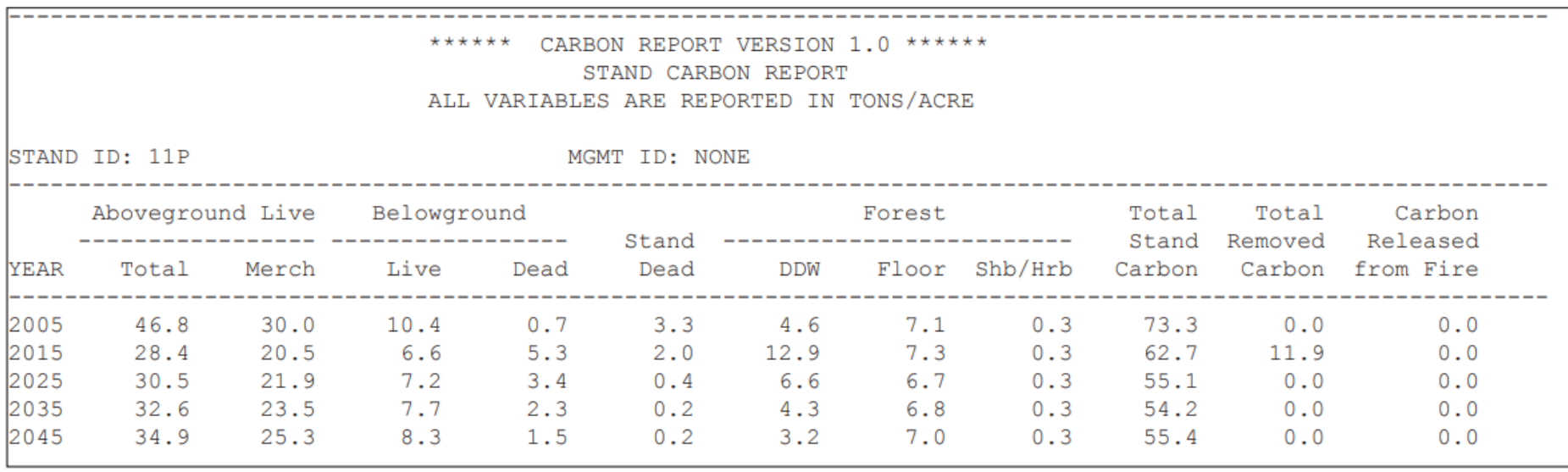

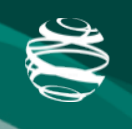

# Incorporating Climate Change

- Each management scenario run under RCP4.5
- Climate change will be incorporated using Climate-FVS
	- Requires climate and species viability data
	- Species viability score is manipulated (incorporates impacts on carrying capacity, mortality, growth and regeneration)
- Changes in disturbance rates calculated independently of Climate-FVS

# Stop-Restart Functionality

#### Problem:

• FVS will harvest all eligible stands leading to overharvesting

Solution:

- Advanced method to stop FVS and harvest up to a set harvest target
- FVS starts up again after harvesting to continue growing the stands

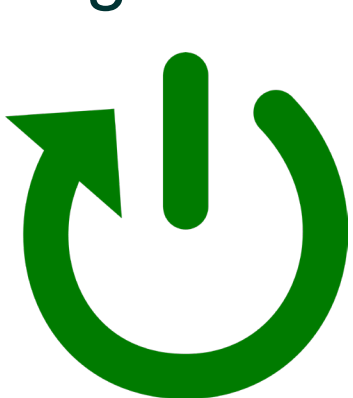

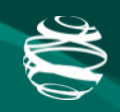

#### Post-Processing and Outputs

### Where does this all lead?

#### • Examples of diagnostic plots:

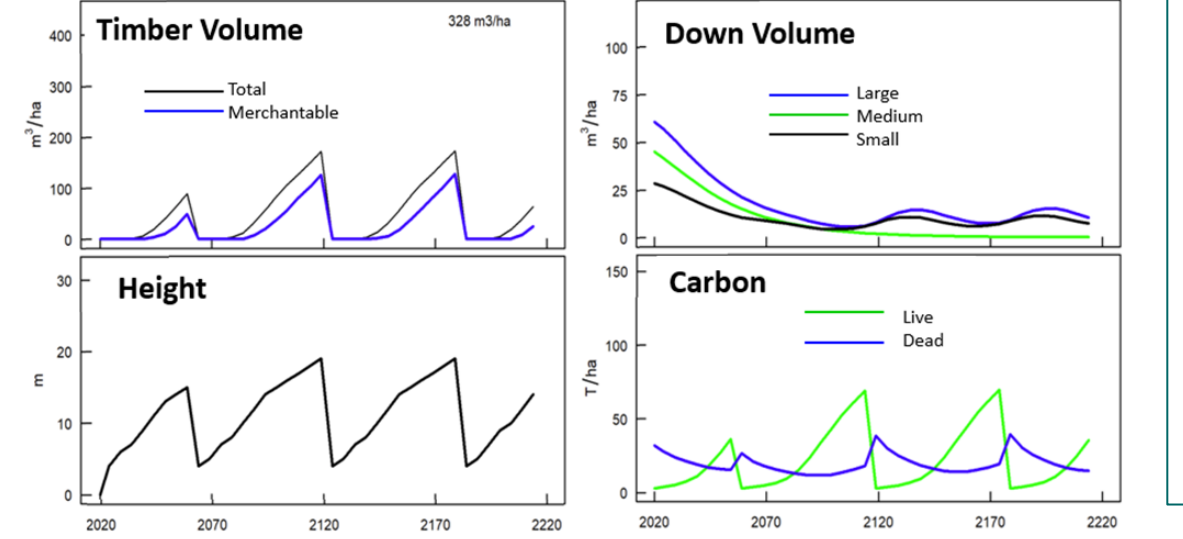

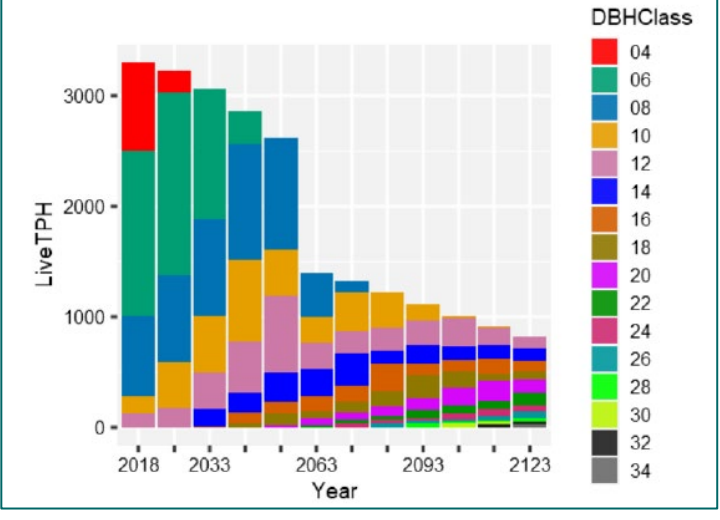

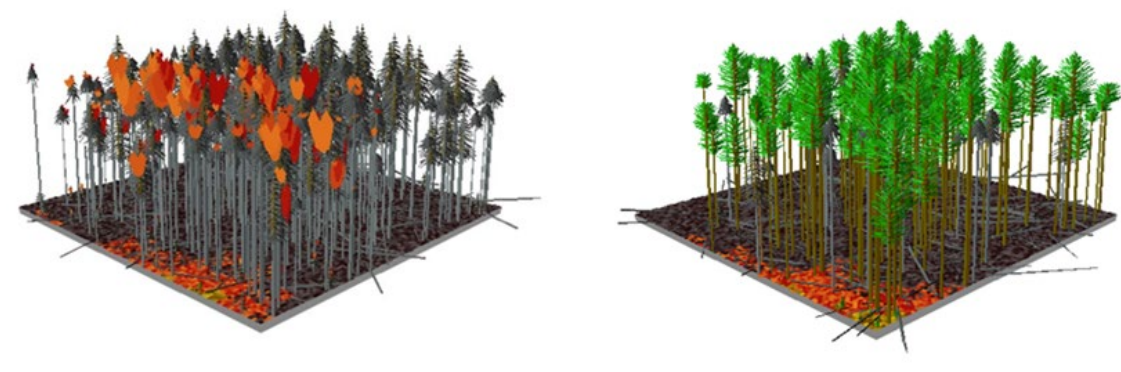

## Where does this all lead?

- Outputs for carbon will be produced and compared across all scenarios
- Example of a plot comparing scenarios:

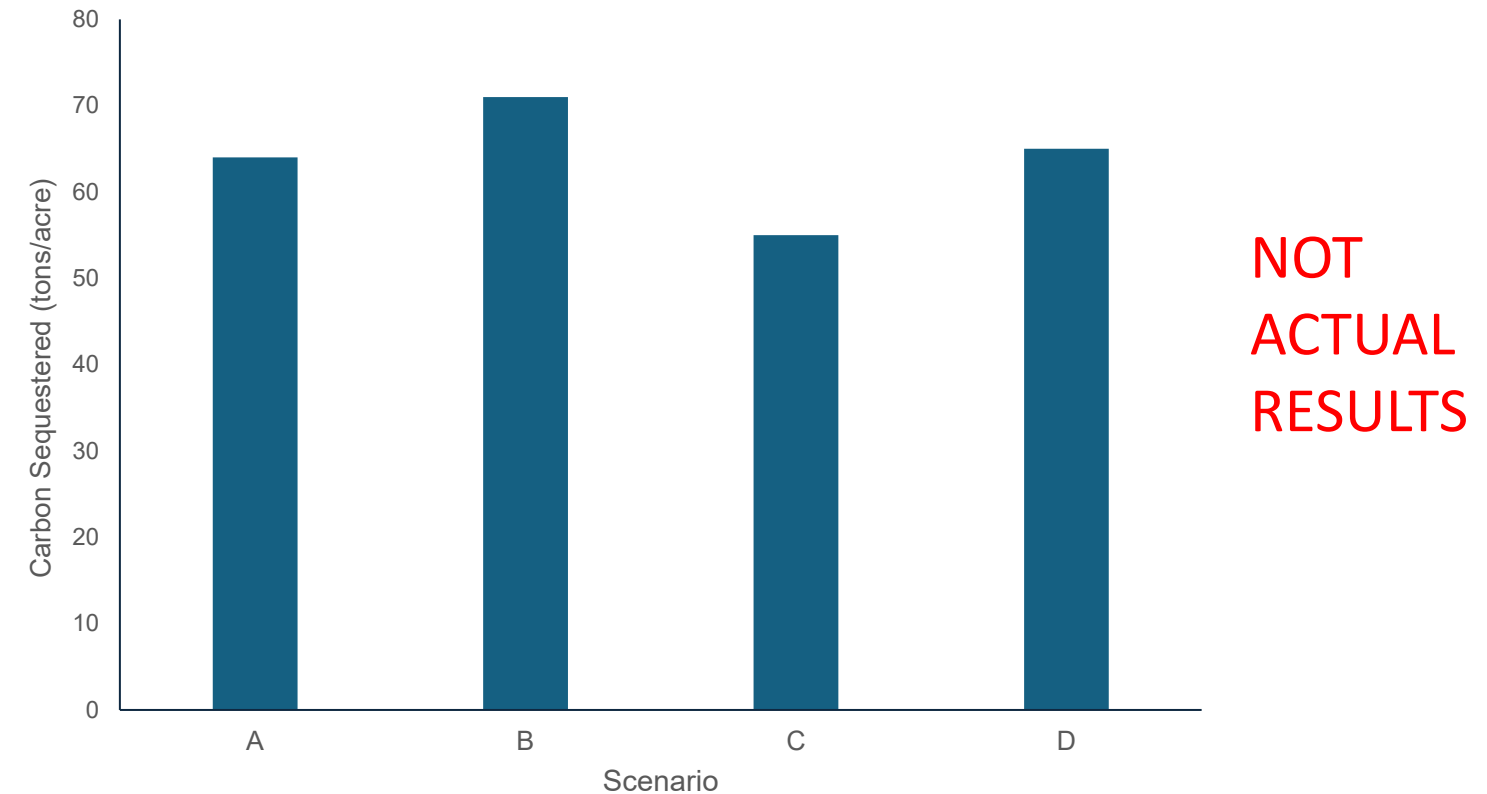

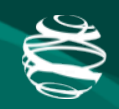

Management Scenarios

### Scenarios So Far

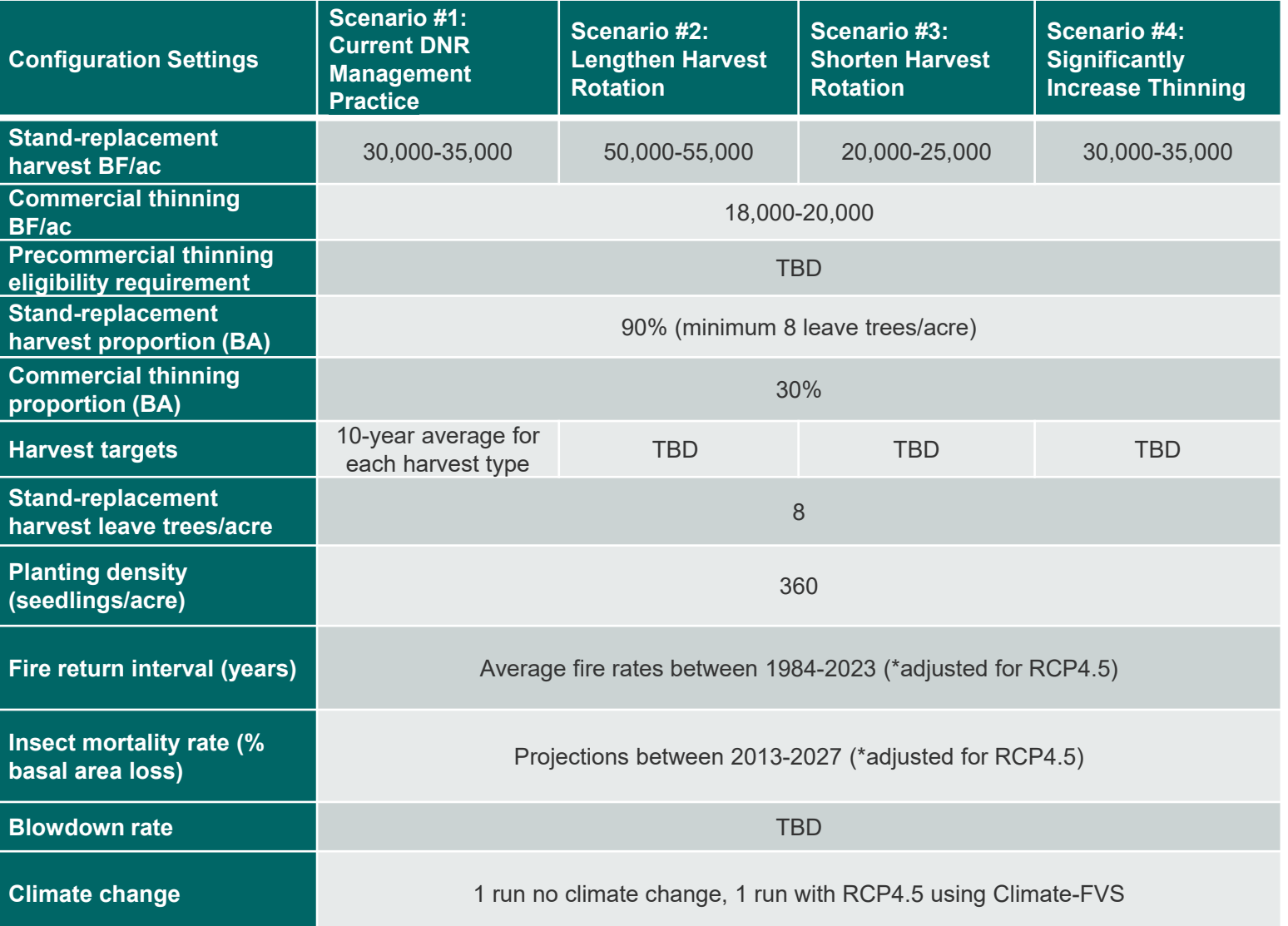

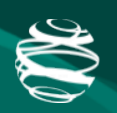

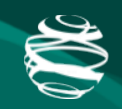

#### Questions?